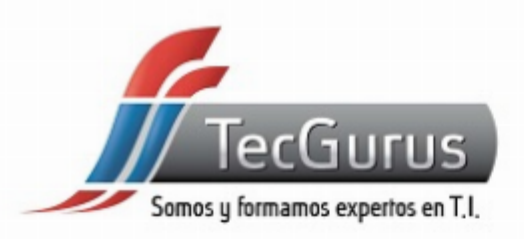

### **VUE.JS DESDE CERO**

#### **SOMOS Y FORMAMOS EXPERTOS EN T.I**

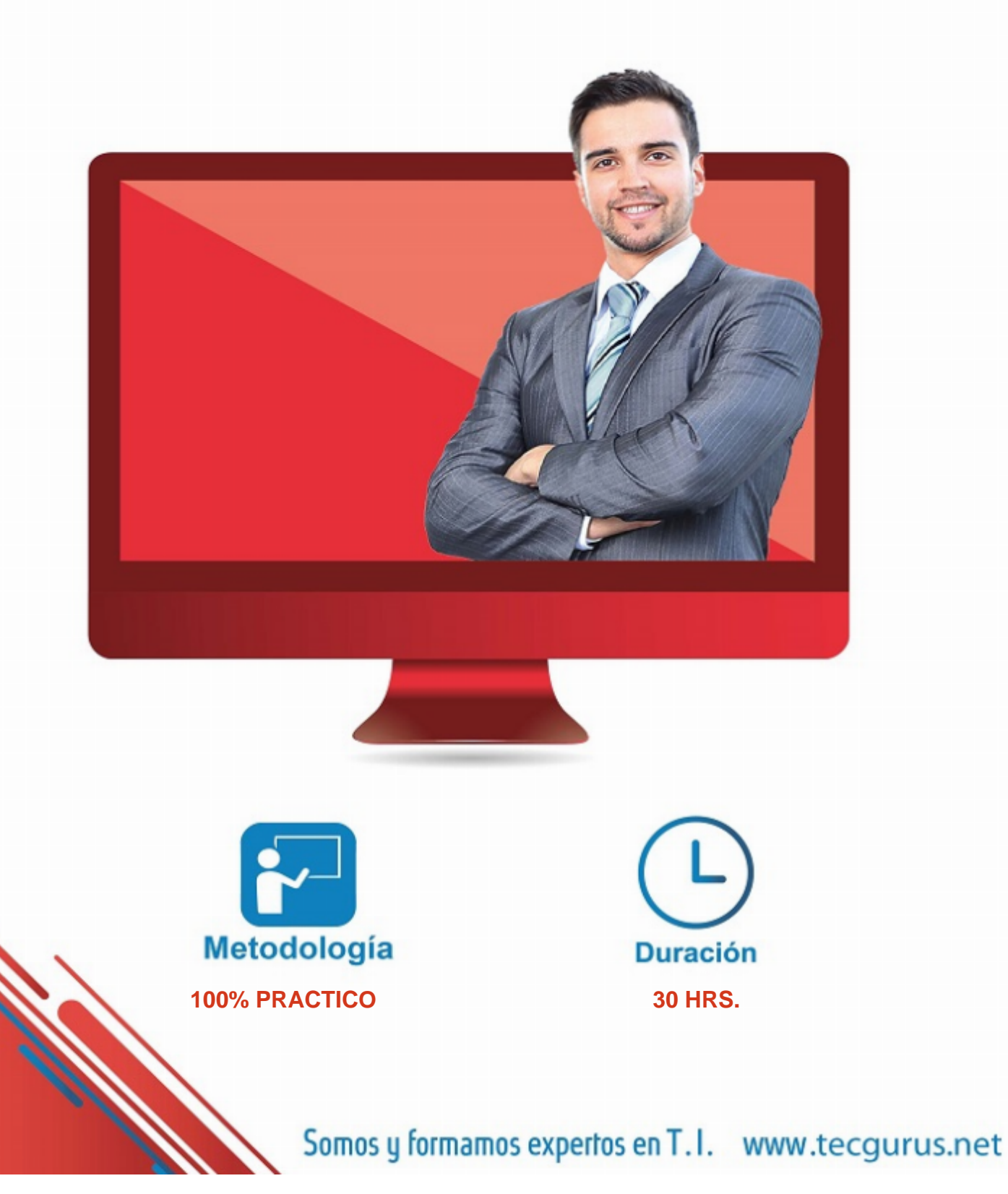

## ACERCA DEL CURSO

#### OBJETIVOS PRINCIPALES

- Comprender los conceptos fundamentales de Vue.js y su filosofía.
- Aprender a construir aplicaciones web interactivas y dinámicas utilizando componentes.
- Explorar técnicas avanzadas como la gestión de estado centralizado, enrutamiento y consumo de APIs.
- Dominar el uso de directivas y la Composition API para optimizar la lógica del componente.
- Adquirir habilidades para crear animaciones y transiciones fluidas en las aplicaciones.

#### OBJETIVOS SECUNDARIOS

- Familiarizarse con el ecosistema Vue, incluyendo herramientas como Vue CLI y Vuex.
- Obtener conocimientos sobre SSR (Server-Side Rendering) y cómo integrar librerías externas.
- Desarrollar habilidades para construir aplicaciones eficientes y optimizadas en términos de rendimiento.

#### PREREQUISITOS

- Conocimiento básico de HTML, CSS y JavaScript.
- Familiaridad con conceptos de programación y lógica.
- Experiencia previa con desarrollo web es útil pero no obligatoria.
- Se recomienda el curso [Javascript Desde Cero](https://tg-contenido.tecgurus.net/temarios/javascript-desde-cero)

[¿Cuál es mi nivel en programación? clic aquí](https://tg-test.tecgurus.net/)

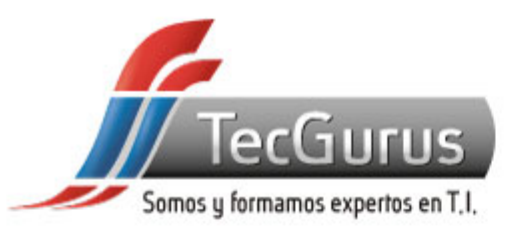

### **¡NUNCA DEJES DE APRENDER!**

**1.- Introducción a Vue.js** 

- **1.1 ¿Qué es Vue.js y por qué usarlo?**
- **1.2 Instalación y configuración inicial del entorno de desarrollo**
- **1.3 Creación de una instancia de Vue y el sistema de componentes**
- **1.4 Directivas básicas: v-bind, v-model, v-if, v-for**
- **1.5 Creación de proyectos con Vue CLI**

**2.-Componentes y Comunicación** 

**2.1 Creación y uso de componentes 2.2 Comunicación entre componentes: Props y Emits 2.3 Ciclo de vida de un componente 2.4 Uso de data, computed properties y watchers**

**3.-Manejo de Eventos y Formularios** 

**3.1 Escucha de eventos con v-on**

- **3.2 Eventos personalizados**
- **3.3 Uso de formularios con v-model**
- **3.4 Validación de formularios**
- **4.- Directivas Avanzadas**
- **4.1 Uso de v-bind y v-on en profundidad**
- **4.2 Directivas personalizadas**
- **4.3 Uso de v-show, v-cloak, v-pre y v-once**
- **4.4 Directiva v-slot para contenido dinámico**

**5.- Enrutamiento con Vue Router** 

- **5.1 Configuración e instalación de Vue Router**
- **5.2 Creación de rutas y navegación básica**
- **5.3 Rutas anidadas y paso de parámetros**
- **5.4 Uso de guards de navegación**
- **6.- Manejo de Estado con Vuex**
- **6.1 Introducción a la gestión de estado**
- **6.2 Configuración e instalación de Vuex**
- **6.3 Store, state, mutations, actions y getters 6.4 Uso de Vuex en la aplicación**
- 

**7.- Uso de Composition API** 

**7.1 Integración de librerías externas y plugins 7.2 SSR (Server-Side Rendering) con Vue.js**

**8.- Consumo de APIs y Axios** 

**8.1 Introducción a las peticiones HTTP 8.2 Instalación y uso de Axios para peticiones 8.4 Realización de peticiones GET, POST, PUT y DELETE 8.5 Manejo de respuestas y errores**

**9.- Animaciones y Transiciones** 

**9.2 Uso de transiciones y animaciones CSS 9.3 Transiciones de entrada/salida 9.4 Transiciones de lista 9.5 Uso de animaciones con librerías externas** 

**10.- Proyecto Final** 

**10.1 Construcción de Servicios para consumo de API REST 10.2 Optimización de rendimiento y carga**

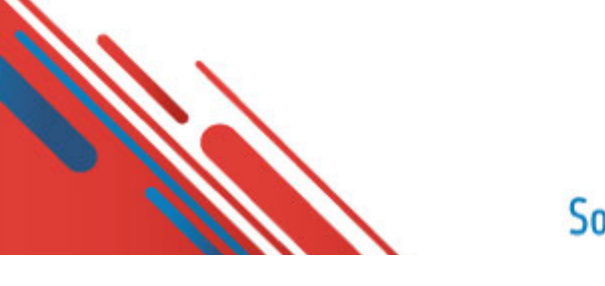

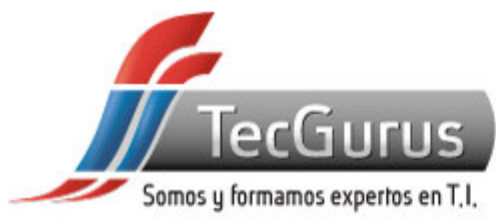

### **CERTIFICADO DIGITAL**

**Obtén una constancia que avala tu preparación, si cumples con la asistencia a tu capacitación y elaboras el proyecto final de cada curso, bootcamp o diplomado.**

**Registrado por la Secretaria del Trabajo y Previsión Social (México).** 

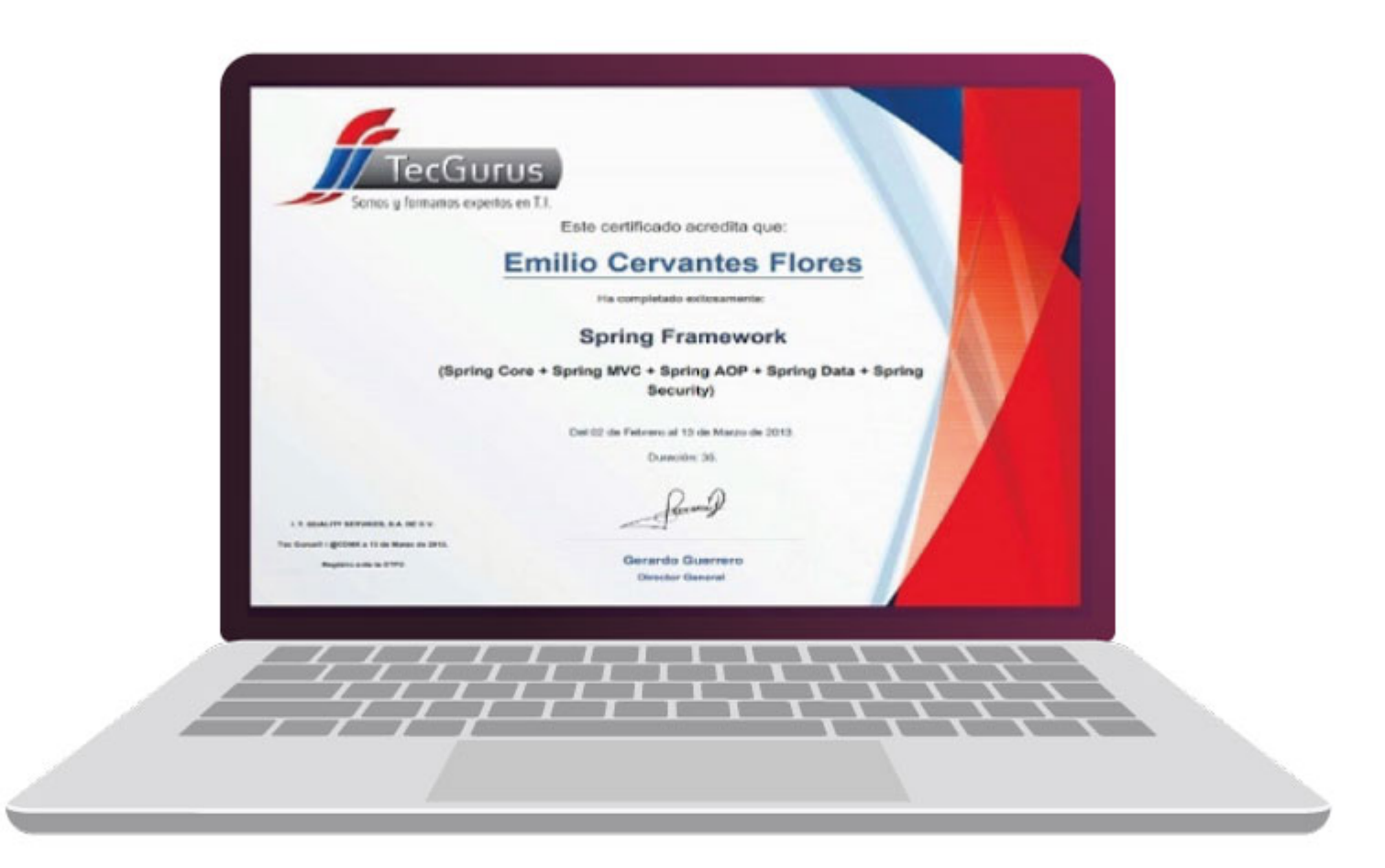

# **¡Te esperamos!**

\$55 5211 6931  $\bigodot$  +52 55 6186 8835 f TecGurusNet

Somos y formamos expertos en T.I. www.tecgurus.net